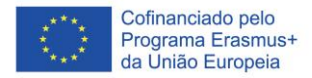

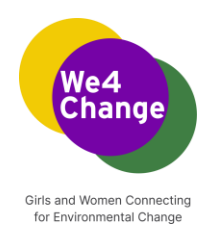

## **We4Change: Raparigas e Mulheres Conectadas para a Mudança Ambiental**

**Currículo de Eventos We4Change Changemakers** 

**Workshop sobre construir uma landing page usando HTML e CSS Framework** 

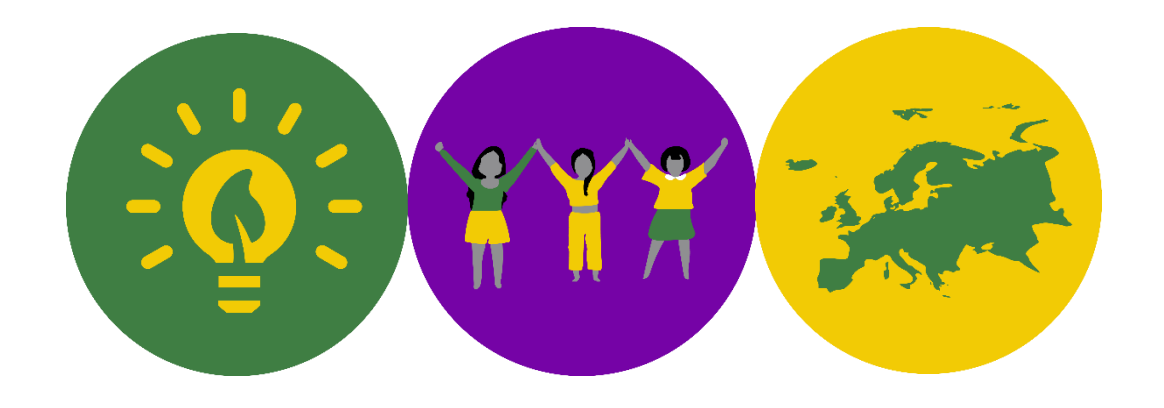

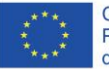

Cofinanciado pelo Programa Erasmus+ da União Europeia

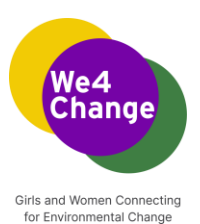

Autores: Ao Asociatia Pentru Dezvoltarea Tehnologiilor Informationale Educat, Moldova 2022

Esta obra está licenciada sob uma Licença Creative Commons Attribution-ShareAlike 4.0<br>International License. Para ver uma cópia desta licença, visite International License. Para ver uma cópia desta licença, <http://creativecommons.org/licenses/by-sa/4.0/>

Aviso: Esta análise é publicada como parte do projecto "Girls and Women Connecting for Environmental Change" financiado ao abrigo do programa Erasmus Plus da União Europeia. O apoio da Comissão Europeia à produção desta publicação não constitui uma aprovação do conteúdo que reflecte apenas a opinião dos autores, e a Comissão não pode ser responsabilizada por qualquer uso que possa ser feito da informação nela contida.

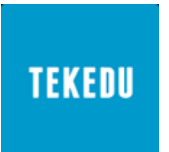

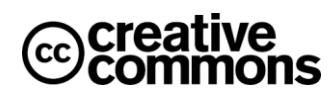

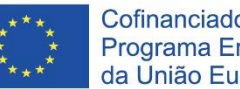

Cofinanciado pelo Programa Erasmus+ da União Europeia

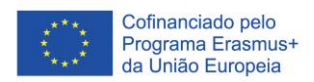

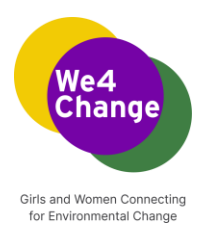

## **Construir uma landing page usando HTML e CSS Framework**

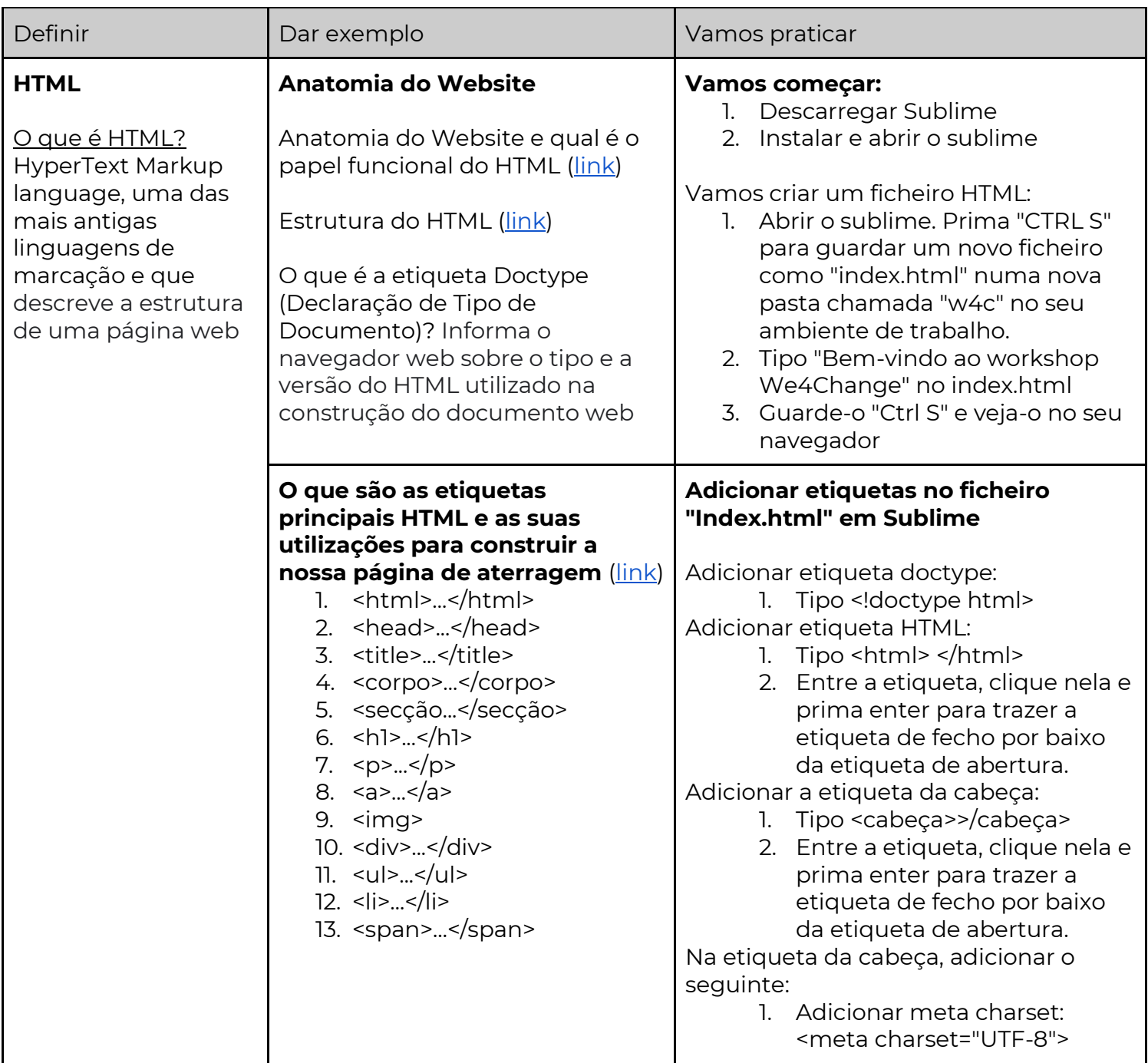

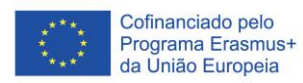

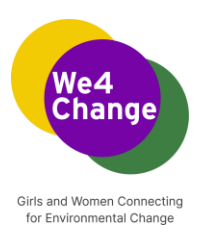

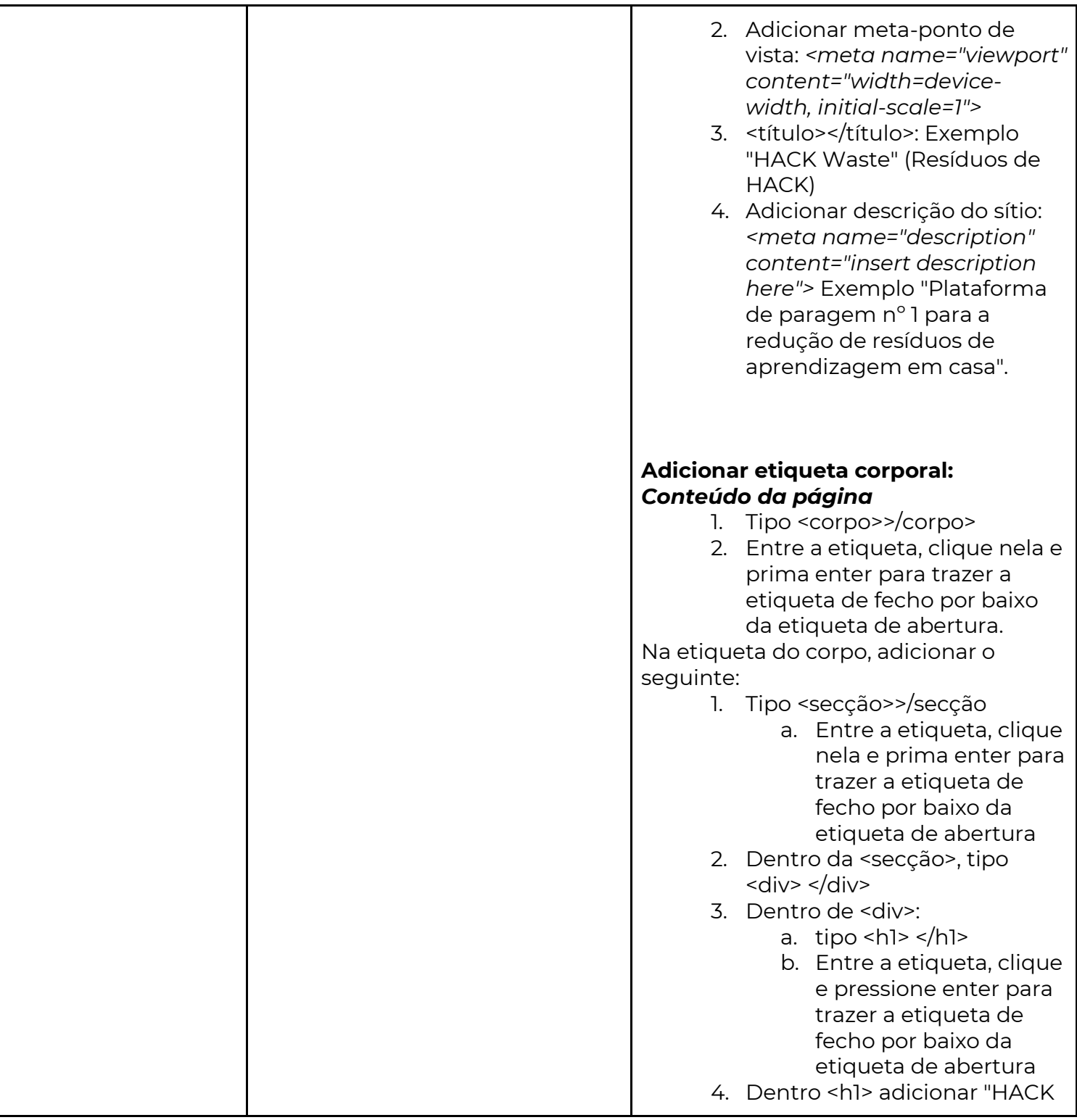

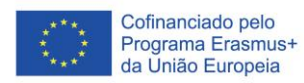

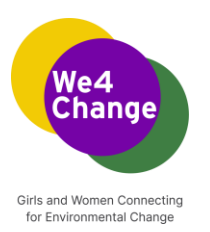

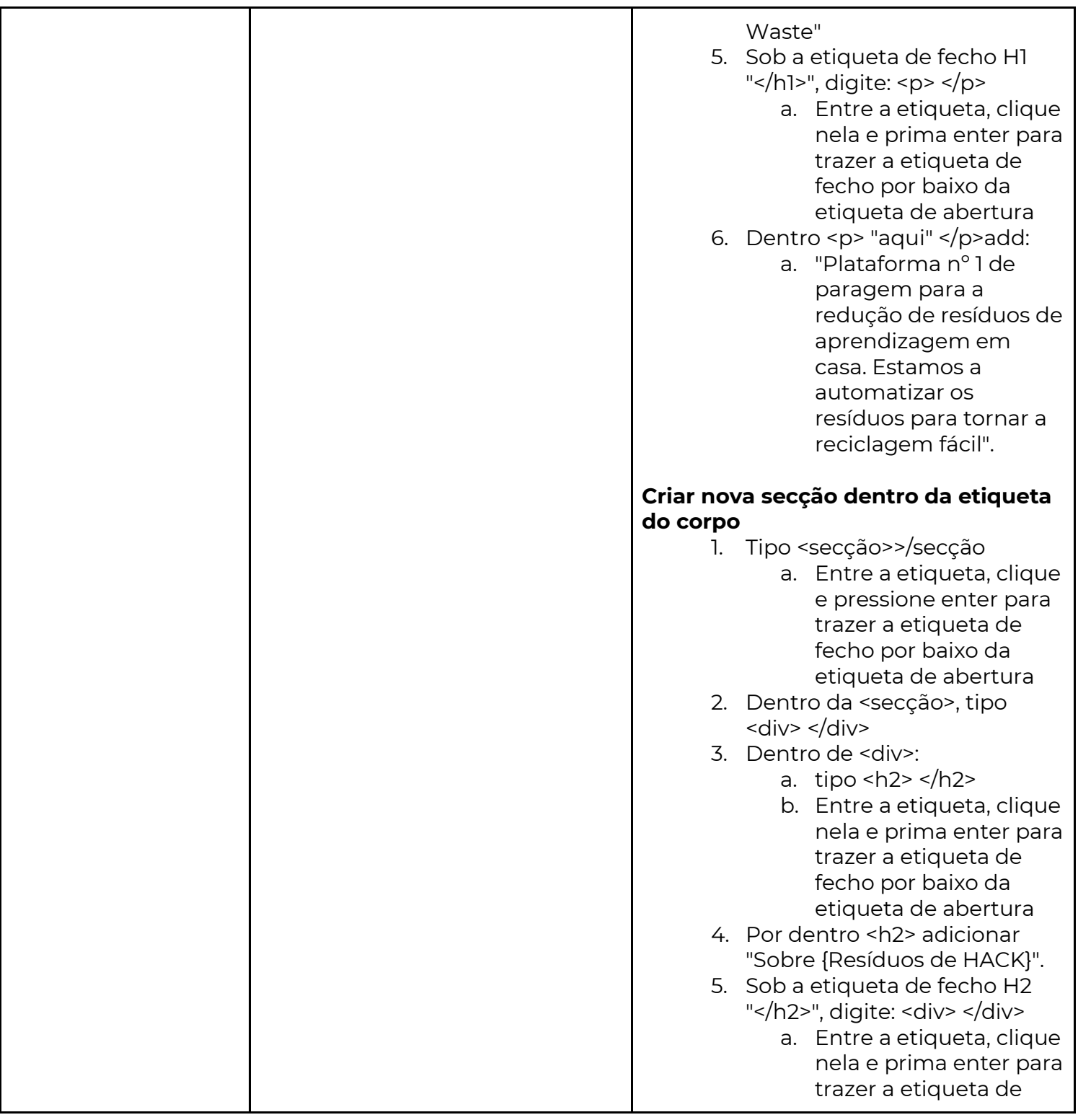

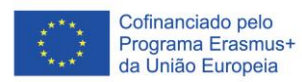

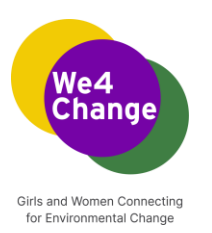

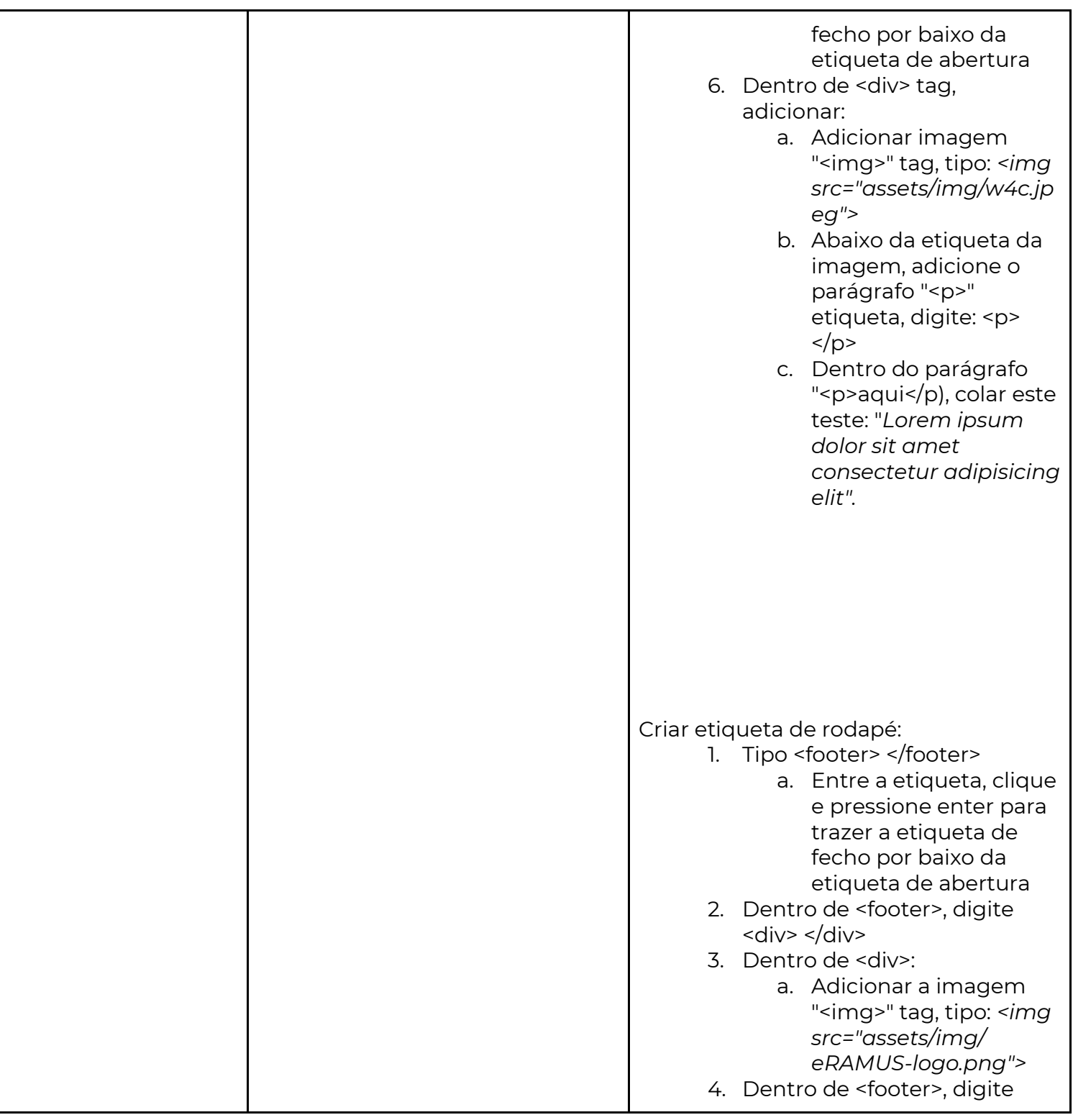

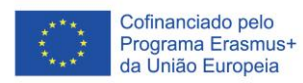

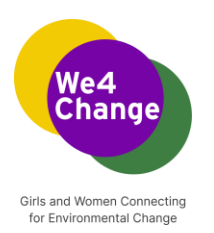

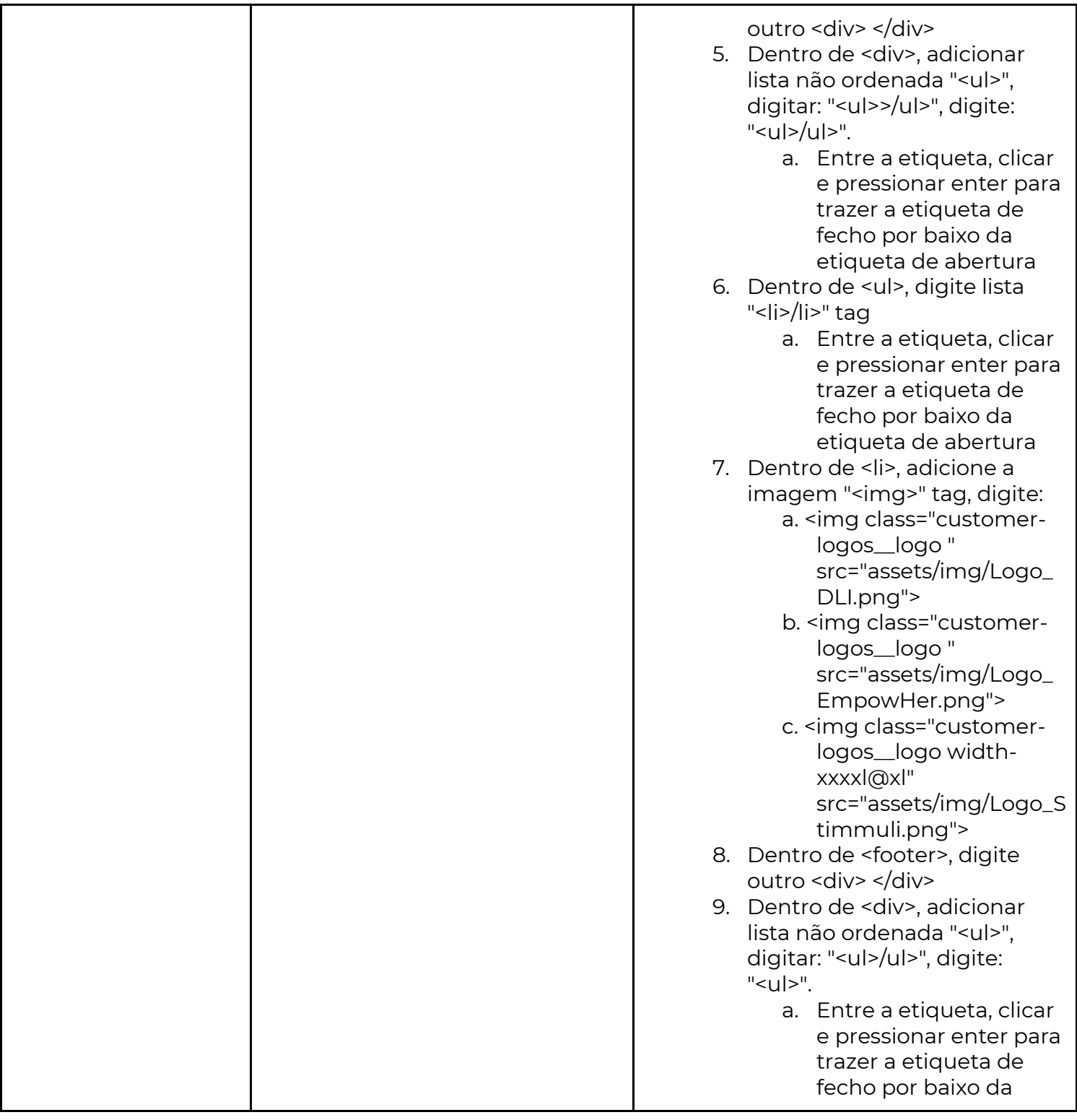

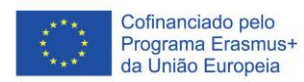

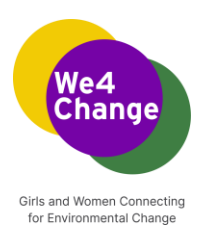

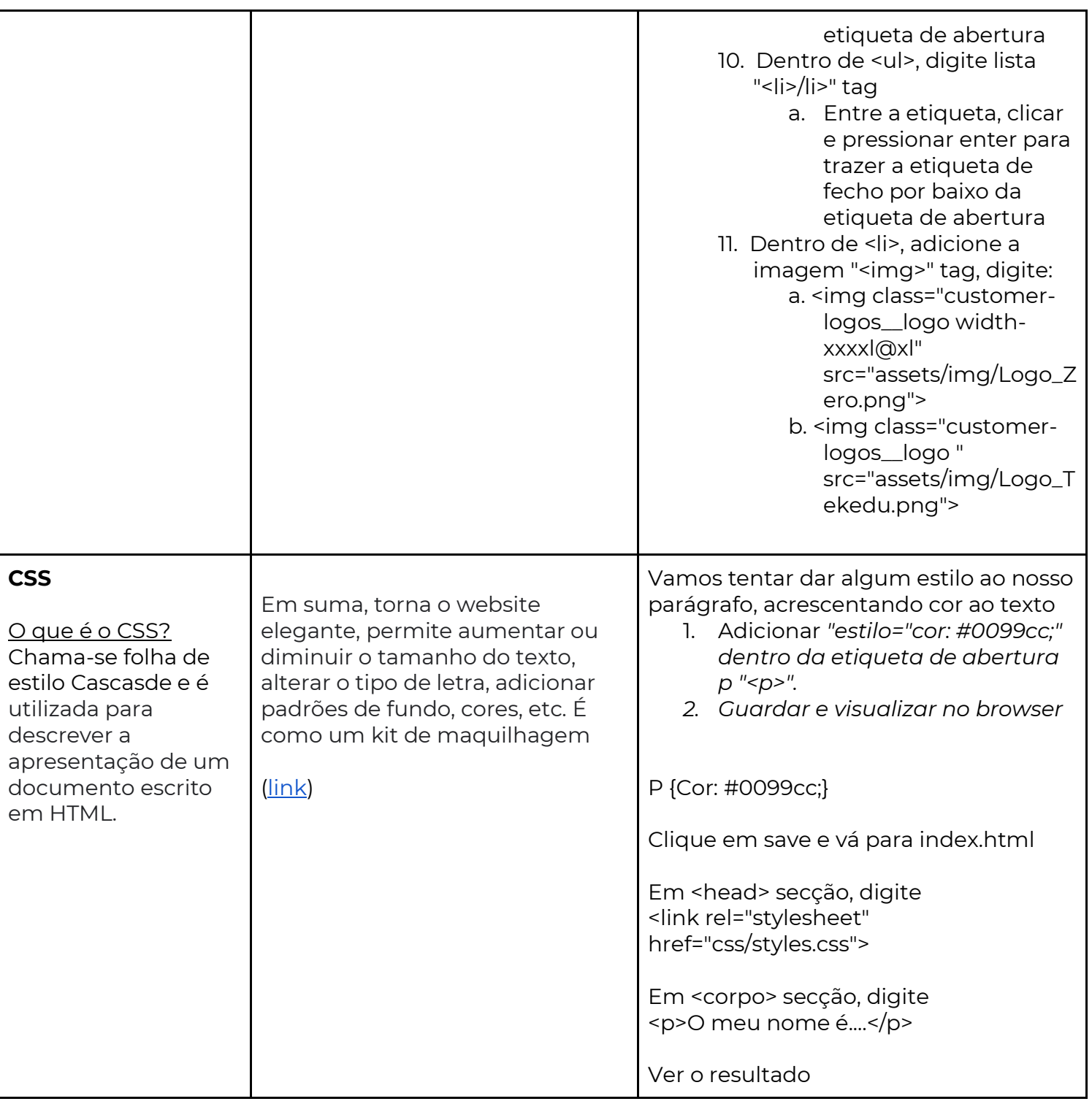

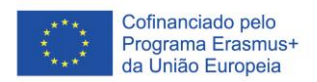

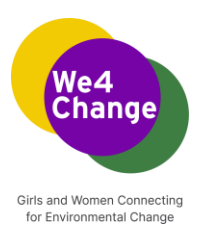

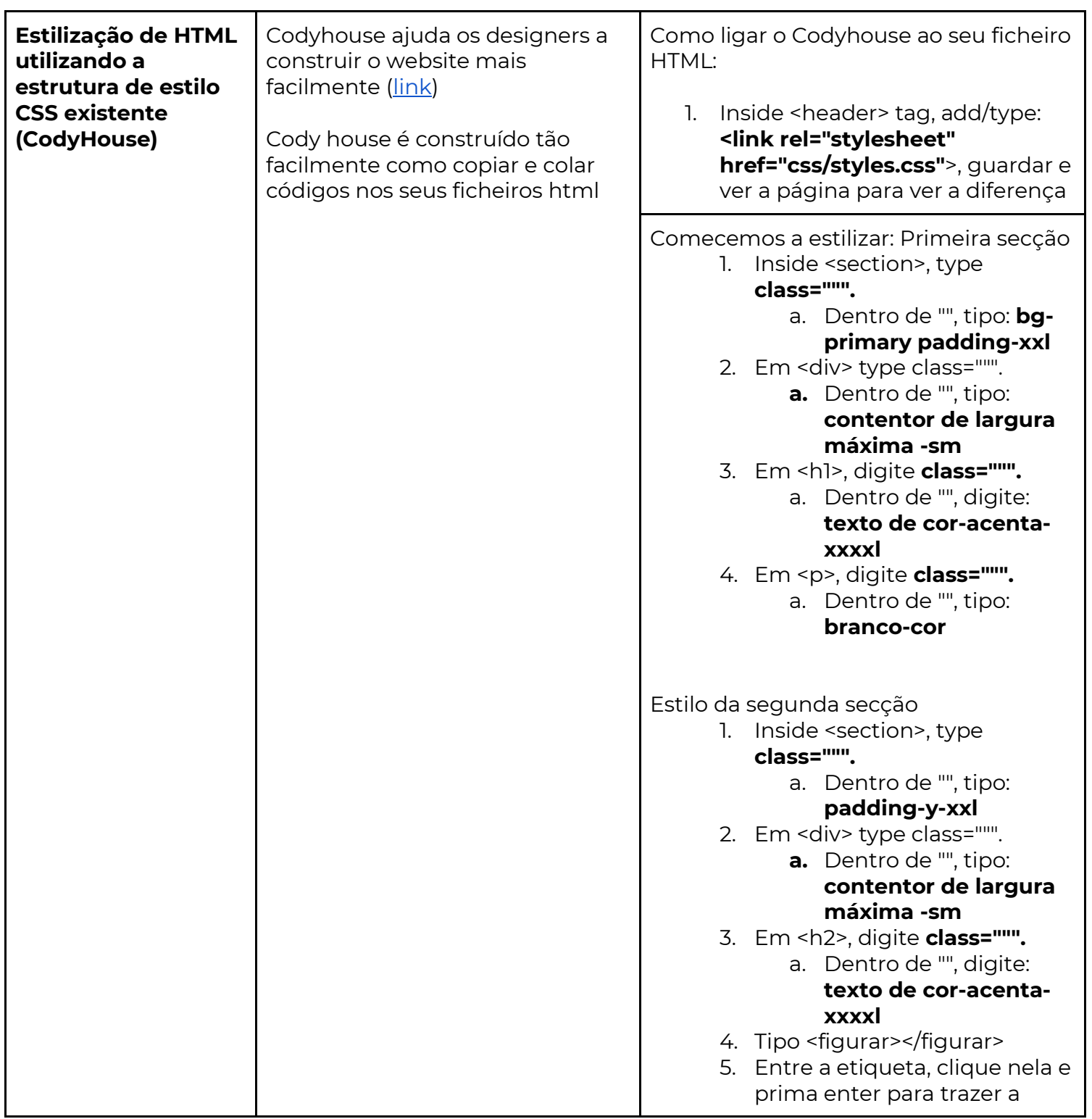

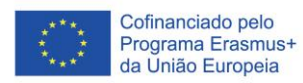

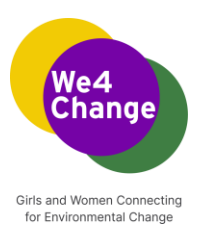

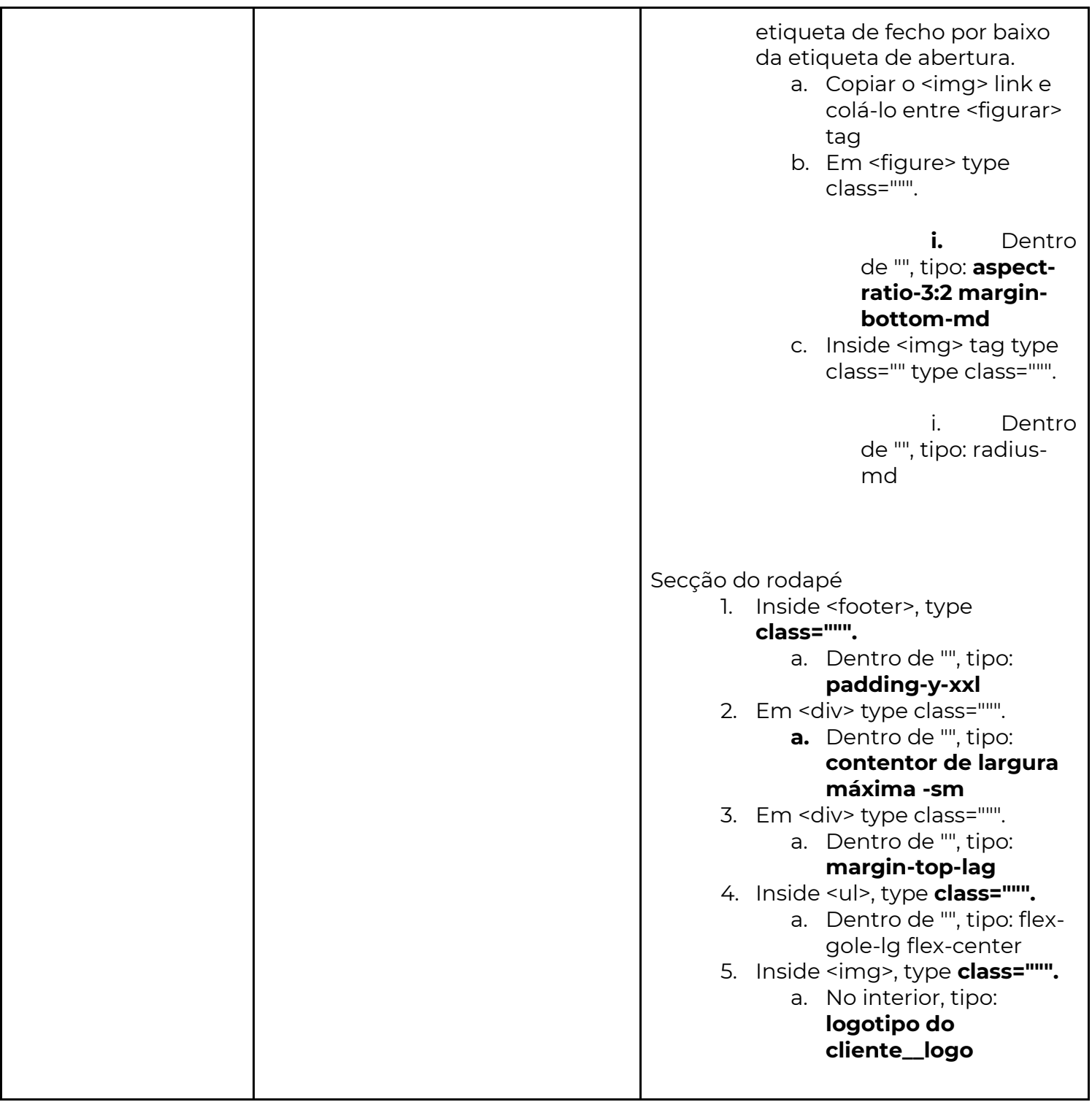